#### Exercício

Criar uma função que receba como argumento um número real e um número inteiro e retorne a raiz quadrada do número real através de Newton:

 $R_{n+1} = (R_n + (E/R_n))/2$ e  $R_1 = E/2$ 

para E = entrada, R = raiz quadrada e n = número de iterações

Vetores

Introdução à Ciência da Computação I

Prof. Denis F. Wolf

### Pense na seguinte situação ...

- Imagine que desejamos armazenar as notas de 10 alunos.
- Com o nosso conhecimento até agora, faríamos: int main() {

float a1,a2,a3,a4,a5,a6,a7,a8,a9,a10; printf("\n Favor inserir 10 números reais:"); scanf("%f %f %f %f ...", &a1, &a2, ..., &a10); ...

- }
- 
- Como proceder se tivéssemos 100 ou 200 alunos?
- Percebe o problema da escalabilidade do programa!?

### Tipos compostos

- O que precisamos é de um tipo de dados composto, capaz de armazenar não somente um valor, mas sim um conjunto de valores.
- Como resposta a isso temos:
	- Estrutura com dados homogêneos: Vetores e Matrizes
	- Estrutura com dados heterogêneos: Registros (Structs)

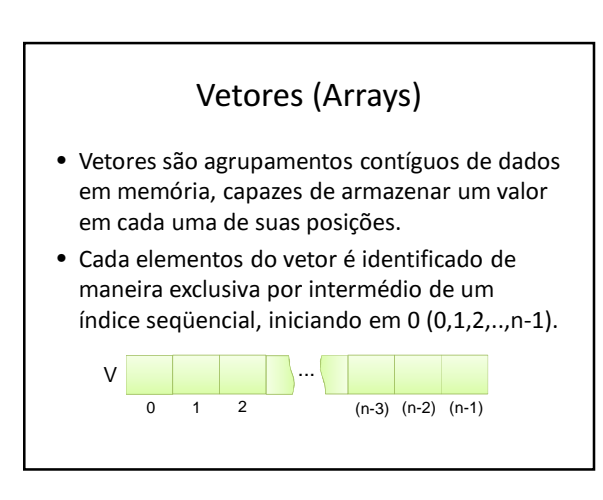

# Vetores (Arrays)

• Declaração:

tipo\_dado nome\_vetor[<tamanho>]; define um arranjo de <tamanho> elementos adjacentes na memória do tipo tipo\_dado.

- Ex: float m[10]; /\* m contém 10 posições reais \*/ int v[3], k[5], i;  $\frac{1}{2}$  /\* declara dois vetores, v e k\*/ char nome[30];  $\frac{1}{2}$  /\* uma string \*/
- Ex: /\* declaração e incialização\*/  $int x[3] = \{ 10, 20, 30 \};$ int y[] = { 10, 20, 30, 40, 50 };

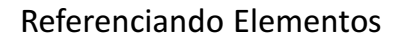

• Referenciamos os elementos do array através do seu nome e, entre colchetes, o índice da posição desejada:

\n- Ex: 
$$
m[5] = 5.5
$$
;
\n- if  $(m[3] == 5.5)$
\n- printf("Êxito");
\n- else
\n

printf("Falha");

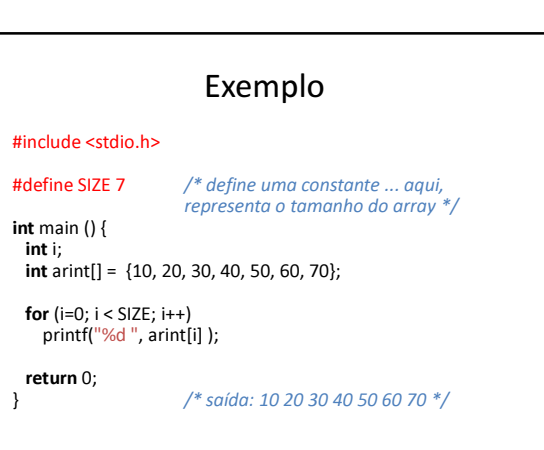

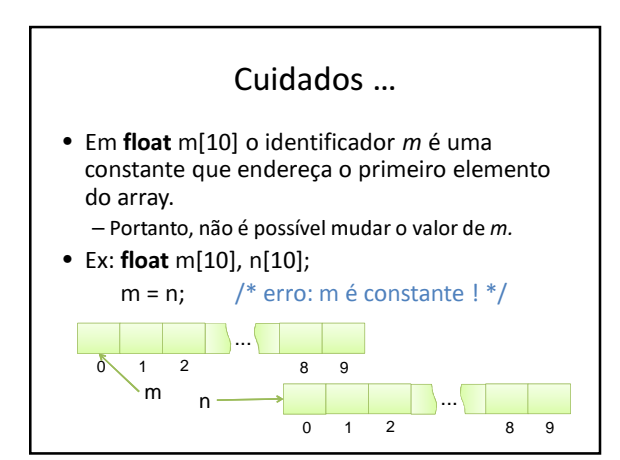

# Exercícios

- 1) Faça um programa em C que leia um conjunto de 10 valores inteiros e escreva-os em ordem contrária.
- 2) Desenvolva um programa que leia os valores de um vetor de 10 posições e calcule a soma dos valores armazenados em posições impares.
- 3) Faça um programa que leia 2 vetores de 10 elementos inteiros e que calcule o vetor soma.

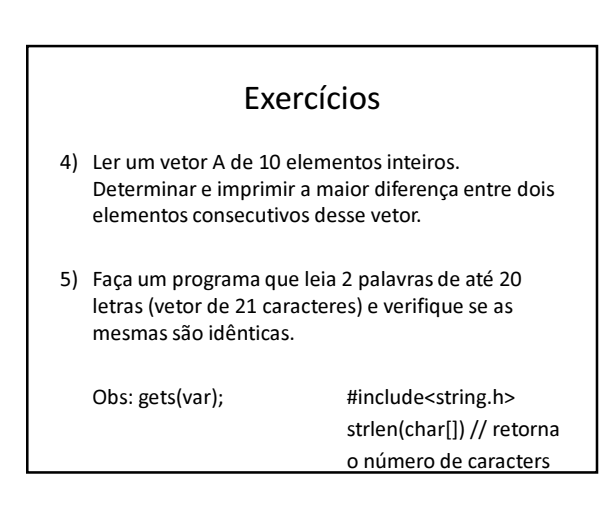